# **PLANEJAMENTO TRIBUTÁRIO: Estudo de caso em uma empresa do ramo varejista de Ampère – PR**

**Gustavo Koziel da Luz<sup>1</sup> Rafael Luiz Fantin Koziel <sup>2</sup> Gilmar Antônio Vedana<sup>3</sup>**

#### **RESUMO**

A globalização gerou enorme competitividade no mercado econômico, e em contrapartida as empresas necessitaram se reestruturar. Diante de uma carga tributária demasiadamente elevada, o planejamento tributário como ferramenta de gestão permite gerar economia ao economizar no pagamento de tributos. Dentre as maneiras possíveis de cortar gastos a elaboração de uma estratégia junto ao contador se torna essencial para sobrevivência das empresas no mercado. Para apurar o imposto pago pela pessoa jurídica existem diferentes regimes tributários que podem ser utilizados, e para isso é necessário simular o recolhimento dos impostos em ambas as possibilidades para avaliar qual a melhor opção disponível para a empresa. Este estudo visa demonstrar a elaboração de um planejamento tributário em uma empresa do ramo varejista para maior entendimento e controle sobre seu pagamento de tributos. Para que isso se concretiza-se, foi necessário aplicar um estudo de caso possibilitando o levantamento das informações necessárias para analisar dentre os regimes do lucro real, presumido ou simples nacional trariam maiores benefícios a empresa. Ressaltando-se dos devidos cuidados com as burocracias envolvidas em que cada regime exige, sem cometer nenhuma evasão fiscal. Esse estudo possibilitou entender que para a empresa em questão, o seu faturamento ainda não pesou no regime do simples nacional, e que a melhor opção disponível é continuar nesse regime até que seu faturamento se mantenha nessa faixa, evitando assim o ônus fiscal. No final pode-se obter resultados positivos sobre o estudo, além de ressaltar a importância do mesmo para a comunidade acadêmica.

**Palavras**-**chave:** Planejamento tributário. Comparação. Carga tributária, Impostos. Regimes.

### **1 INTRODUÇÃO**

<u>.</u>

Para realizar qualquer trabalho sobre contabilidade, primeiro deve-se conceituar a mesma, então, para Marion (2008) ela é a ciência que estuda, registra,

<sup>&</sup>lt;sup>1</sup> Bacharelando do Curso de Ciências Contábeis, Faculdade de Ampére – Famper, 2021;

<sup>2</sup> Bacharelando do Curso de Ciências Contábeis, Faculdade de Ampére – Famper, 2021;

<sup>&</sup>lt;sup>3</sup> Mestre e Gestão Organizacional pela Unioeste. Professor da Famper.

controla e informa os atos e fatos econômico-financeiros que afetam o patrimônio de uma empresa, indiferentemente que seja pública ou privada. Então, o objeto da Contabilidade é o próprio patrimônio.

A contabilidade brasileira permite que as empresas optem por três regimes específicos: Simples Nacional, Lucro Real e Lucro Presumido. Sendo impossível saber qual o ideal sem aplicação de um estudo.

O estudo de caso trata-se de uma empresa do ramo de comercio varejista de vestuário situada na cidade de Ampére – Paraná, por meio dela os acadêmicos puderam ilustrar como é feito um planejamento tributário, assim ficando mais claro para se entender sobre o assunto em questão.

Para se começar a falar sobre planejamento tributário se torna indispensável fazer uma definição do assunto, para LATORRACA:

> Costuma-se denominar de Planejamento Tributário a atividade empresarial que, desenvolvendo-se de forma estritamente preventiva, projeta os atos e fatos administrativos com o objetivo de informar quais os ônus tributários em cada uma das opções legais disponíveis. O objeto do planejamento tributário é, em última análise, a economia tributária. Cotejando as várias opções legais, o administrador obviamente procura orientar os seus passos de forma a evitar, sempre que possível, o procedimento mais oneroso do ponto de vista fiscal. (LATORRACA, 2000, p. 37).

Com este trabalho busca-se responder a seguinte problemática: Qual é o melhor regime tributário a se utilizar na empresa ALFA localizada na cidade de Ampére – Paraná? Usando o estudo que foi realizado sobre regime tributário para conseguir, de maneira assertiva, responder essa questão.

O objetivo geral deste estudo é elaborar um planejamento tributário em uma empresa do ramo de comércio varejista de vestuário, fazendo a apuração do tributo em todos os regimes disponíveis afim de analisar qual deles é mais benéfico. Já os objetivos específicos são: Realizar uma análise entre as diferentes opções de tributação no Brasil; evidenciar o cálculo dos impostos em cada regime de tributação e demonstrar aquele que melhor se enquadra em seu porte.

O estudo é composto por três capítulos: O primeiro está a introdução para mostrar o que irá ser feito no trabalho. O segundo é composto por desenvolvimento, no qual está o referencial teórico que é a parte mais extensa, nele contém uma parte sobre contabilidade, depois metodologia e por fim os resultados e discussão da pesquisa, este no qual é mostrado a pesquisa feita e explicado os resultados encontrados. O terceiro capítulo contém a conclusão obtida com este trabalho acadêmico.

### **2 DESENVOLVIMENTO**

#### 2.1 REFERENCIAL TEÓRICO

#### **2.1.1 Surgimento da Contabilidade**

De acordo com SÁ (2002) no contexto histórico, a existência da contabilidade se compreende entre 1000a.C e 5000a.C. É possível encontrar vestígios que evidenciam o uso contábil desde a Pré-História, como desenhos usados para o controle do patrimônio.

> Desde os primórdios da humanidade o homem utilizava dos meios disponíveis para contabilizar os fatos, por meio de ossos e desenhos em cavernas contabilizavam toda a movimentação, quantidade existente e controle de seus itens e animais. Evidenciando a riqueza patrimonial em sua posse. (SÁ, 2002, p.23).

Santos (2011) diz também que o surgimento dos comércios a contabilidade começou a ganhar espaço através das trocas de mercadorias e o nascimento da moeda. Dessa forma o aumento do capital faz com que se torna necessário o controle do patrimônio.

> A contabilidade tem experiência nos últimos séculos uma revolução de sua história, visto que recentes trabalhos arqueológicos encontram vestígios da utilização de sistemas contábeis na pré-história, durante o período mesolítico. Em sítios arqueológicos do Oriente próximo foram encontrados materiais utilizados por civilizações e pré-históricas que caracterizam um sistema contábil, o qual era constituído de pequenas fichas de barro (SANTOS, 2011, p. 01).

Desse modo a contabilidade se faz presente desde o início da existência humana aonde foi se adequando com a evolução do homem.

#### **2.1.2 Conceitos de Contabilidade**

A contabilidade é uma ciência que tem como sua principal finalidade registrar as mudanças nos patrimônios das entidades. Desse modo, qualquer fato que modifique o patrimônio da empresa é analisado e registrado no balanço patrimonial, assim facilitando ao acesso da informação para a tomada de decisão.

Segundo Martini (2013 p. 4):

A Contabilidade é um sistema de informação e avaliação que registra os eventos que alteram o patrimônio de uma entidade, destinado a prover seus usuários com demonstrações e análises de natureza patrimonial, econômica e financeira.

Existem ainda diversos conceitos sobre o que é contabilidade, cada autor a compreende de maneira diferente.

Ferreira (2004, p. 1), afirma que "a ciência que estuda o patrimônio do ponto de vista econômico e financeiro, bem como os princípios e as técnicas necessárias ao controle, à exposição e à análise dos elementos patrimoniais e de suas modificações".

De acordo com Franco (1989) "a contabilidade é uma ciência que estuda os fenômenos no patrimônio das entidades, mediante registro, classificação, demonstração, análise e interpretação dos fatos contábeis, objetivando oferecer informações e orientações para o auxílio na tomada de decisões''.

Já na concepção de Gouveia (1975, p.1), a contabilidade não só controla mudanças no patrimônio "é a arte de registrar todas as transações de uma companhia, que possam ser expressas em termos monetários. E, é também a arte de informar os reflexos dessas transações na situação econômico e financeira dessa companhia".

#### **2.1.3 Planejamento Tributário**

Antes de adentrar no planejamento tributário é necessário entender o que é o tributo.

Segundo Costa (2019, p. 23) "tributo é uma obrigação de pagar, criada por lei, impondo aos indivíduos o dever de entregar parte de suas rendas e patrimônio para a manutenção e desenvolvimento do Estado''.

Pohlmann (2010) define que o planejamento tributário é qualquer medida utilizada pelo contribuinte com expectativa de diminuição do ônus tributário. São um conjunto de atividades aplicadas por um profissional contábil em busca de alternativas lícitas para melhorar o desempenho da empresa.

O planejamento tributário é considerado a atividade mais complexa desenvolvida pelo contador tributarista, uma vez que para ser bem-sucedido nessa tarefa é necessário que ele tenha profundo conhecimento das regras que regem a incidência e um domínio amplo dos meandros da apuração dos tributos. Nos casos em que o planejamento tributário envolve a adoção de medidas que podem encontrar resistências do Fisco, é necessário que o contador tributarista avalie os riscos decorrentes de um eventual litígio. Nesse caso, para uma decisão mais segura, é fundamental conhecer e analisar os precedentes administrativos e judiciais, o que podemos simplesmente chamar de jurisprudência tributária. (Pohlmann, 2010, p. 17).

A partir de uma pesquisa realizada em 2013, pelo Instituto Brasileiro de Planejamento Tributário (IBPT), nota-se que o desaparecimento de micro e pequenas empresas chegou-se ao percentual de 16,32% de empresas que encerravam suas atividades no primeiro ano de vida. Este percentual subiu para 44,95% quando analisado micro e pequenas empresas com até cinco anos de atividade. Dentre os principais motivos constados, a falta de planejamento e complexidade tributária e burocrática.

De acordo com o Ministério da Economia (2018) comparando a carga tributária brasileira com a média dos países da América Latina e Caribe, é evidente que o Brasil possui uma carga tributária deveras elevada. A carga tributária brasileira é uma das maiores e mais complexas do mundo, esse fato dificulta a sobrevivência de uma empresa caso não seja utilizada a legislação em seu favor, visando a diminuição dos custos em prol da maior lucratividade do empreendimento. Desse modo cabe ao Contador estabelecer qual a maneira mais eficaz de recolhimento dos tributos, por meio da aplicação de uma simulação dentre os regimes existentes, analisando as atividades exercidas pela empresa e seu faturamento, definindo qual o melhor regime se encaixa com o perfil da instituição.

Pohlmann (2010) diz que quando o planejamento tributário é obtido com sucesso, esse ato denomina-se elisão fiscal, assim elidindo o pagamento indevido de impostos. Com essa redução de valores é possível fazer com que a empresa diminua os valores dos seus serviços aumentando a competitividade no mercado.

> A eficácia do planejamento tributário estritamente ligada ao grau de atingimento do objetivo traçado, ou seja, reduzir, postergar ou evitar a incidência do tributo. Para ser eficaz, é necessário que o planejamento tributário leve em conta as diferenças de tributação decorrentes de peculiaridades dos ativos possuídos pelo contribuinte (Pohlmann, 2010, p. 280).

Entretanto deve-se usar as medidas cabíveis dentro da legislação para diminuição do ônus tributário, caso ocorra algum ato ilícito para mascarar alguma informação, esse ato não se considera uma elisão, e sim uma evasão fiscal.

De acordo com Fabretti (2017, p. 137).

Evasão fiscal, ao contrário da elisão, consiste em prática contrária à lei. Sobre ela é correto afirmar que: Geralmente é cometida após a ocorrência do fato gerador da obrigação tributária, objetivando reduzi-la ou ocultá-la.

De acordo com o Senado Federal (Brasília, 2012) "O sistema tributário nacional é regido pelo disposto na Emenda Constitucional no 18, de 10 de dezembro de 1965, em leis complementares, em resoluções do Senado Federal e, nos limites das respectivas competências, em leis federais, nas Constituições e em leis estaduais, e em leis municipais''. O regime tributário escolhido pela empresa é o principal fator que determinará a incidência e a base de cálculo dos impostos. Dessa forma cabe ao contador estabelecer o estudo para avaliar qual enquadramento irá resultar no menor pagamento de tributos.

- Simples Nacional;
- Lucro Real:
- Lucro Presumido.

Entretanto é necessário entender que cada regime tributário é regrado por uma legislação específica.

### **2.1.4 Simples Nacional**

A Secretaria da Receita federal (BRASIL, 2006) explica que o Simples Nacional foi criado a partir da Lei complementar Nº 123, de 14 de dezembro de 2006, com o objetivo de simplificar o recolhimento dos impostos e contribuições, unificando em uma única guia os impostos PIS, COFINS, IR, CSLL, ISS, ICMS, CPP e IPI. Sendo que o Simples Nacional é aplicado somente para as Microempresas e Empresas de Pequeno Porte, passando disso é necessário migrar para outro regime.

> Abrange a participação de todos os entes federados (União, Estados, Distrito Federal e Municípios). É administrado por um Comitê Gestor composto por oito integrantes: quatro da Secretaria da Receita Federal do Brasil (RFB), dois dos Estados e do Distrito Federal e dois dos Municípios. (Brasil, 2006).

De acordo com a Lei Complementar 123 de 2006, não são todas as atividades que podem optar por esse regime, é necessário cumprir os requisitos previstos na legislação.

O Manual do PGDAS-D E DEFIS (2018) afirma que existem 5 anexos utilizados para o cálculo da alíquota efetiva da tributação, sendo utilizado a depender da atividade exercida pela empresa. Esses anexos são divididos em faixas que serão utilizadas a depender da receita bruta acumulada nos últimos 12 meses. Essas tabelas são dívidas na seguinte forma:

• Anexo I: para atividades de revenda de mercadorias;

•Anexo II: para atividades de venda de mercadorias industrializadas pelo contribuinte;

• Anexo III: para atividades "não sujeitas ao fator r" ou "sujeitas ao fator r" cujo fator "r" seja igual ou superior a 0,28;

• Anexo IV: para atividades sujeitas ao Anexo IV;

• Anexo V: para atividades "sujeitas ao fator r" cujo fator "r" seja inferior a 0,28.

A Receita Federal (BRASIL, 2017) estabelece a partir da Lei Complementar Nº 157/2016 que o fator r é a possibilidade de diminuir do anexo 5 para o anexo 3 a tributação da empresa, mas para que isso aconteça é necessário que a instituição tenha gastos com mão de obra igual ou superior a 28% do seu faturamento, isso levando em consideração os últimos 12 meses, ou caso a empresa seja nova proporcional ao tempo de existência.

De acordo com o Manual do PGDAS-D E DEFIS (2021), o Cálculo da Alíquota efetiva que determinara o valor de imposto pago pela empresa é encontrada a da seguinte fórmula:

[(RBT12 x alíquota nominal da respectiva faixa) – parcela a deduzir da faixa] /RBT12.

Ressalvando-se que empresa é tributada pelo seu anexo de enquadramento e que o mesmo possui suas próprias alíquotas nominais, e parcelas a deduzir, a depender do faturamento da empresa.

### **2.1.5 Lucro Presumido**

Segundo Endeavor (2015) o Lucro Presumido se trata de uma opção para as empresas que desejam fazer a apuração dos seus tributos de maneira presumida, desse modo a cabe Receita Federal presumir qual a porcentagem de faturamento da empresa foi lucro.

De acordo com a Receita Federal (BRASIL, 2020) para poder fazer parte deste regime tributário é necessário que a empresa se enquadre nas seguintes situações:

- A) Cuja receita total no ano-calendário anterior tenha sido igual ou inferior a R\$ 78.000.000,00 (setenta e oito milhões de reais) ou a R\$ 6.500.000,00 (seis milhões e quinhentos mil reais) multiplicado pelo número de meses em atividade no ano-calendário anterior, quando inferior a 12 (doze) meses;
- B) Que não estejam obrigadas à tributação pelo lucro real em função da atividade exercida ou da sua constituição societária ou natureza jurídica;
- C) Que tiverem lucros, rendimentos ou ganhos de capital oriundos do exterior.

Com base em Contabilizei (2021 on-line) a apuração dos impostos ocorre em apurações mensais e trimestrais. Sendo:

Apuração mensal:

- ISS (de acordo com cada município);
- PIS 0.65%:
- COFINS 3%.

Sendo que esses incidem diretamente sobre o faturamento. Apuração Trimestral:

- $\bullet$  IRPJ 15%;
- CSLL 9%.

Sobre esses dois impostos é aplicado uma presunção do quanto a Receita Federal entende como lucro para encontrar a base de cálculo das alíquotas acima.

Atividades imobiliárias 8,00%

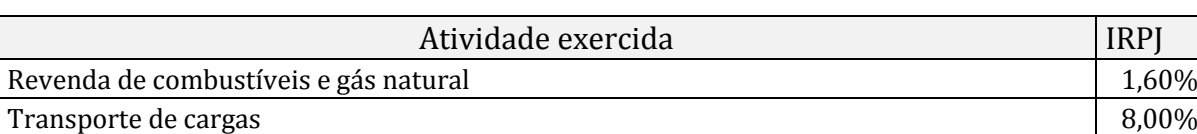

Tabela 1 - Tabela de presunção Lucro Presumido IRPJ.

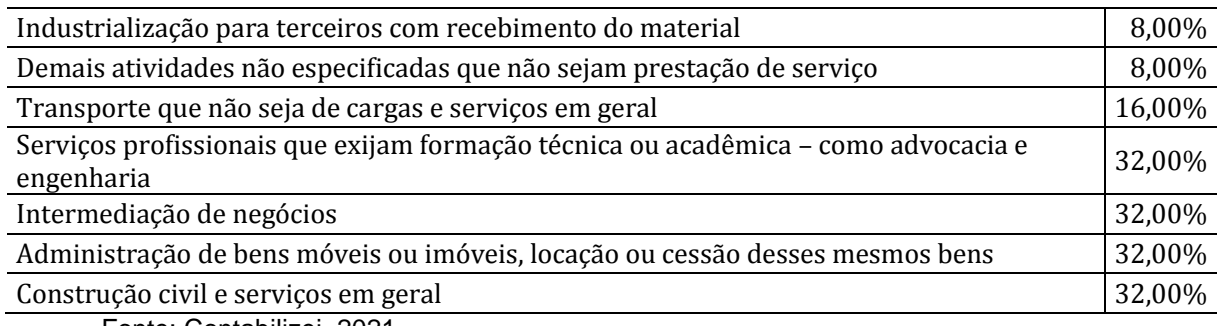

Fonte: Contabilizei. 2021.

Já para a presunção da CSLL a presunção acontece da seguinte forma:

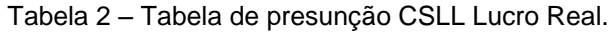

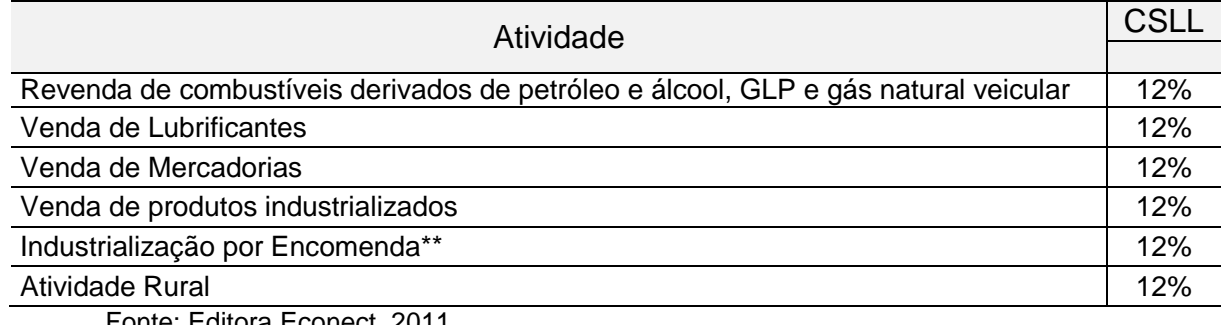

Fonte: Editora Econect, 2011.

E ainda para o cálculo trimestral do imposto IRPJ, caso a base de cálculo ultrapasse R\$ 60 mil, no montante ultrapassado será aplicada a alíquota de 10% e ano 15%.

### **2.1.6 Lucro Real**

A Receita Federal (BRASIL, 2021) determina que "Para fins da legislação do imposto de renda, a expressão "lucro real" significa o próprio lucro tributável, e distingue-se do lucro líquido apurado contabilmente''. O lucro real é apurado a partir do lucro líquido do período de apuração, ajustado por adições, exclusões ou compensações que estejam escritas em lei.

> A opção pelo lucro real exige da empresa um certo grau de estrutura e organização, já que requer uma maior quantidade de livros e escriturações contábeis e fiscais (como o Livro de Apuração do Lucro Real — LALUR), bem como exige a manutenção de documentação idônea principalmente para comprovar as despesas e gastos deduzidos da receita bruta. (Lukic, 2017 p. 101).

Desse modo a Receita Federal (2021) estabelece por ajustes:

Tabela 3 -Tabela adições, exclusões e compensações Lucro Real.

Adições

a) os custos, despesas, encargos, perdas, provisões, participações e quaisquer outros valores deduzidos na apuração do lucro líquido que, de acordo com a legislação tributária, não sejam dedutíveis na determinação do lucro real (exemplos: resultados negativos de equivalência patrimonial; custos e despesas não dedutíveis);

b) os resultados, rendimentos, receitas e quaisquer outros valores não incluídos na apuração do lucro líquido que, de acordo com a legislação tributária, devam ser computados na determinação do lucro real (exemplos: ajustes decorrentes da aplicação dos métodos dos preços de transferência; lucros auferidos por controladas e coligadas domiciliadas no exterior);

Exclusões

a) os valores cuja dedução seja autorizada pela legislação tributária e que não tenham sido computados na apuração do lucro líquido do período de apuração (exemplo: depreciação acelerada incentivada);

b) os resultados, rendimentos, receitas e quaisquer outros valores incluídos na apuração do lucro líquido que, de acordo com a legislação tributária, não sejam computados na determinação do lucro real (exemplos: resultados positivos de equivalência patrimonial; dividendos);

#### Compensações

a) poderão ser compensados, total ou parcialmente, à opção do contribuinte, os prejuízos fiscais de períodos de apuração anteriores, desde que observado o limite máximo de trinta por cento do lucro líquido ajustado pelas adições e exclusões previstas na legislação tributária. O prejuízo compensável é o apurado na demonstração do lucro real de períodos anteriores e registrado no Lalur (Parte B).

Fonte: Receita Federal (2021) ajustado.

Com base em Contabilizei (2021) a apuração do Lucro Real pode-se ocorrer trimestralmente ou anualmente. Para realizar o cálculo dos tributos os impostos PIS passam de 0,65 % (lucro presumido) para 1,65% e o COFINS de 3% (lucro presumido) para 7,6%, mas é possível utilizar créditos para diminuir essas alíquotas. O CSLL continua sendo 9% e o IRPJ É 15% até 20 mil mensais, caso a base de cálculo ultrapasse esse valor será tributado 25%. Desse modo é somente levado em consideração o lucro real da empresa, o que demonstra que no lucro real existe uma maior complexibilidade em relação aos demais regimes.

2.2 METODOLOGIA

No que diz respeito a natureza da pesquisa, será uma pesquisa aplicada, segundo Famper (2007) a pesquisa aplicada tem por objetivo gerar conhecimento, ou seja, é uma aplicação prática para solucionar problemas específicos.

Segundo Marconi e Lakatos (2006), a análise de conteúdo, permite a coleta quantitativa de dados, de forma sistemática e objetiva. Onde o método quantitativo tende a transformar as opiniões e informações em números para que possam ser analisados e classificados (FAMPER, 2007).

No que tange a pesquisa qualitativa a Famper (2007) descreve que ela não utiliza métodos e técnicas estatísticas, a pesquisa qualitativa é descritiva e busca analisar os dados de forma indutiva e não é possível transformá-los em números.

Em relação aos objetivos relacionados a pesquisa, Gil (2009) afirma que a pesquisa descritiva é aquela que tem como objetivo essencial, descrever as características que compõe os fenômenos ou populações estudadas e utiliza formas padronizadas de coleta de dados. O mesmo autor ainda afirma que a classificação da pesquisa em exploratória, possibilita uma aproximação conceitual, que para analisar o ponto de vista empírico é necessário confrontar a visão teórica com os dados da realidade.

Conforme descrito por Famper (2007), a pesquisa bibliográfica tem por objetivo realizar o estudo de fontes literárias, como livros revistas e artigos. Em paralelo a pesquisa documental assemelha-se muito com a mesma, o que as difere está na natureza das fontes, onde os documentos apresentam rica e estável fonte de dados. (GIL, 2009)

A pesquisa será baseada em estudo de caso, conforme descrito por Gil (2009), é um método que analisa determinados objetos a fundo para coletar informações a fim de construir conhecimento amplo acerca do tema estudado.

Com o objetivo de evidenciar o melhor regime de tributação disponível irá ser realizado um estudo de caso em de uma empresa do ramo de comercio varejista de vestuário, localizada na cidade de Ampére, no estado do Paraná, que será denominada de ALFA Ltda.

Para execução do estudo de caso, foi disponibilizado pela empresa através do escritório contábil os demonstrativos mensais, faturamento, balanços e balancetes, livro diário e razão, registro de empregados referentes ao ano de exercício de aplicação do estudo. Foram usadas tabelas para fazer a demonstrações de resultado,

além de pesquisas bibliográficas de artigos já publicados para acrescentar sobre o conteúdo referente ao estudo.

### 2.3 RESULTADOS E DISCUSSÃO DA PESQUISA

Levando em consideração as normas apresentadas acima sobre os regimes tributários foi estabelecido um exemplo que demonstra a apuração dos impostos a serem pagos por uma empresa do ramo de comercio varejista de vestuário situada na cidade de Ampére – Paraná.

A empresa ALFA que atua no comércio varejista de vestuários e acessórios, apresentou no ano base de 2020 o faturamento anual de R\$ 2.930.400,00.

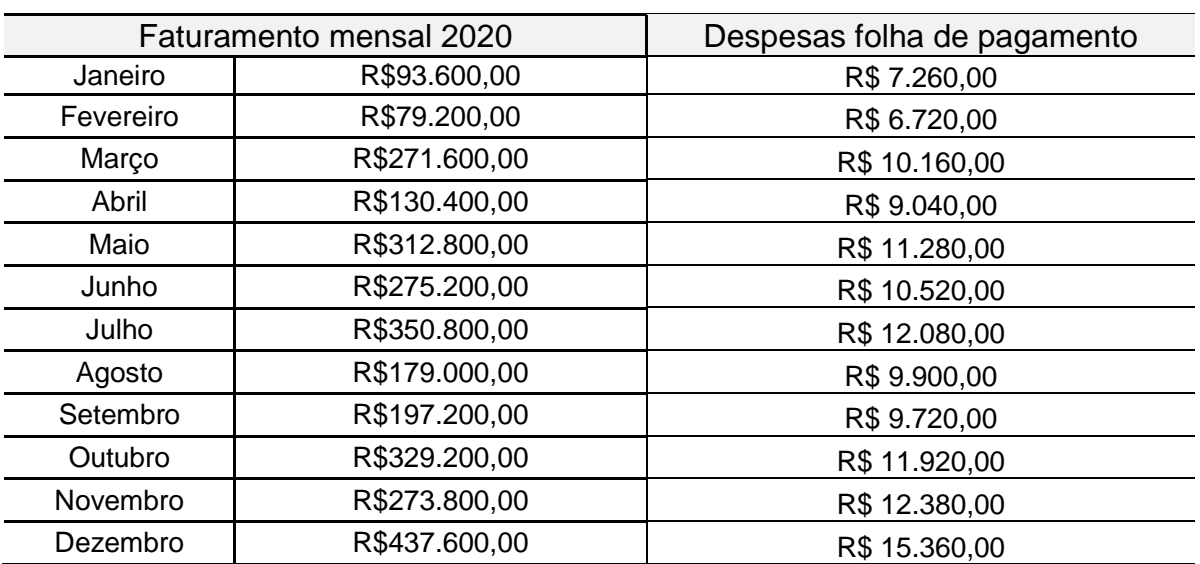

Tabela 4 – Informações para cálculo.

Fonte: Autores, 2021.

No qual descontando as compras e despesas apresentou um resultado líquido no valor de R\$ 198.838,00. Os demais valores relevantes para o cálculo das alíquotas sobre o fato gerador irão ser apresentados no decorrer das explicações.

2.3.1 Simples Nacional

A receita federal (2006) através do seu portal define o Simples Nacional como "é um regime compartilhado de arrecadação, cobrança e fiscalização de tributos aplicável às Microempresas e Empresas de Pequeno Porte, previsto na Lei Complementar nº 123, de 14 de dezembro de 2006. " Com base nisso entende-se que sua função é facilitar a vida das micro e pequenas empresas, simplificando diversos tributos e uma única guia.

Para fazer o cálculo do Simples Nacional é necessário saber o valor da Receita Bruta Acumulada dos últimos 12 meses.

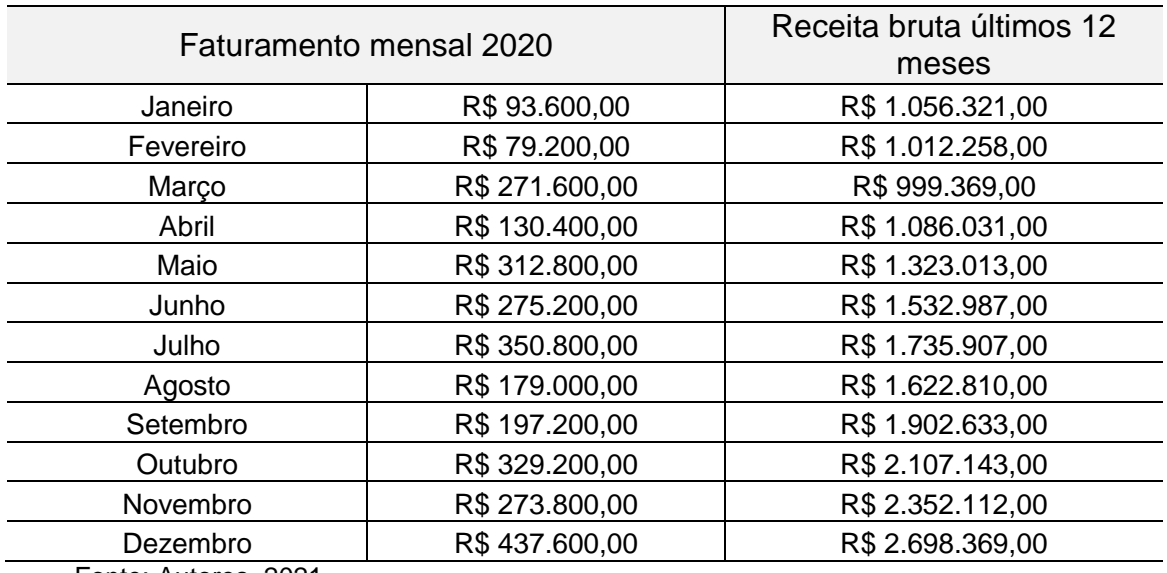

Tabela 5– Receita Bruta Acumulada nos últimos 12 meses.

Fonte: Autores, 2021.

Além da Receita Bruta é preciso utilizar o anexo 1 do Simples Nacional para saber qual a alíquota nominal e parcela a deduzir para chegar à alíquota efetiva do imposto.

| Receita bruta em 12 Meses (em R\$) |                                | Aliquota Nominal | Valor a Deduzir |  |  |
|------------------------------------|--------------------------------|------------------|-----------------|--|--|
| 1ª Faixa                           | Até 180.000,00                 | 4,00%            | R\$ 0,00        |  |  |
| 2ª Faixa                           | De 180.000,01 a 360.000,00     | 7,30%            | R\$ 5.940,00    |  |  |
| 3ª Faixa                           | De 360.000,01 a 720.000,00     | 9,50%            | R\$ 13.860,00   |  |  |
| 4ª Faixa                           | De 720.000,01 a 1.800.000,00   | 10,70%           | R\$ 22.500,00   |  |  |
| 5 <sup>a</sup> Faixa               | De 1.800.000,01 a 3.600.000,00 | 14,30%           | R\$87.300,00    |  |  |
| 6 <sup>a</sup> Faixa               | De 3.600.000,01 a 4.800.000,00 | 19,00%           | R\$ 378.000,00  |  |  |
| Conto: Contohilizol. 2004          |                                |                  |                 |  |  |

Tabela 6 – Anexo 1 do Simples Nacional

Fonte: Contabilizei. 2021.

Desse modo, aplicando o cálculo [(RBT12 x alíquota nominal da respectiva faixa) – parcela a deduzir da faixa] /RBT12.] encontra-se a alíquota efetiva do Simples Nacional.

| Taxa efetiva (%) |             | <b>Total total DAS</b> | FGTS (8%)    |
|------------------|-------------|------------------------|--------------|
| Janeiro          | 8,569965664 | R\$8.021,49            | R\$580,80    |
| Fevereiro        | 8,477246512 | R\$6.713,98            | R\$537,60    |
| Março            | 8,448579354 | R\$22.946,34           | R\$812,80    |
| Abril            | 8,628235934 | R\$11.251,22           | R\$723,20    |
| Maio             | 8,999336439 | R\$28.149,92           | R\$902,40    |
| Junho            | 9,232277182 | R\$25.407,23           | R\$841,60    |
| Julho            | 9,403847614 | R\$32.988,70           | R\$966,40    |
| Agosto           | 9,313516062 | R\$16.671,19           | R\$792,00    |
| Setembro         | 9,711621684 | R\$19.151,32           | R\$777,60    |
| Outubro          | 10,15694943 | R\$33.436,68           | R\$953,60    |
| Novembro         | 10,58844205 | R\$28.991,15           | R\$990,40    |
| Dezembro         | 11,06471231 | R\$48.419,18           | R\$1.228,80  |
| Total            |             | R\$282.148,40          | R\$10.107,20 |

Tabela 7– Taxa efetiva dos impostos + despesas com folha de pagamento.

Fonte: Autores, 2021.

Entretanto esse ainda não é o valor correto do imposto a pagar, de acordo com o Manual do PGDAS-D (2018) é possível que exista isenção ou redução do ICMS, com isso o Estado do Paraná a partir do Decreto Nº 8660 DE 16/01/2018.

| Dedução ICMS paraná  |                                    |                  |                 |  |  |  |
|----------------------|------------------------------------|------------------|-----------------|--|--|--|
|                      | Receita bruta em 12 Meses (em R\$) | Aliquota Nominal | Valor a Deduzir |  |  |  |
| 1ª Faixa             | Até 180.000,00                     | Isenção          |                 |  |  |  |
| 2ª Faixa             | De 180.000,01 a 360.000,00         | isenção          | $\blacksquare$  |  |  |  |
| 3ª Faixa             | De 360.000,01 a 720.000,00         | 3,1825%          | R\$ 11.457,00   |  |  |  |
| 4ª Faixa             | De 720.000,01 a 1.800.000,00       | 3,5845%          | R\$ 14.351,40   |  |  |  |
| 5 <sup>a</sup> Faixa | De 1.800.000,01 a 3.600.000,00     | 4,7905%          | R\$ 36.059,40   |  |  |  |

Tabela 8 – quadro para encontrar a dedução de ICMS no estado do Paraná.

Fonte: Decreto n. 8.660, publicado no doe 10110 de 17.1.2018

O cálculo para encontrar a alíquota efetiva do ICMS é o mesmo do DAS. Aplicando a redução do ICMS na guia do DAS o imposto passa de R\$ 282.148,40 para R\$ 269.474,04. Sendo assim a empresa precisaria desembolsar o montante de R\$ 269.474,04 para pagar os impostos sobre as notas fiscais emitidas e ainda teria como despesas o FGTS dos empregados que é 8% sobre o salário dos funcionários. 2.3.2 Lucro Presumido

Contabilizei (2021) define o Lucro Presumido como "é um regime tributário em que a empresa faz a apuração simplificada do [Imposto de Renda de Pessoa Jurídica](https://www.contabilizei.com.br/contabilidade-online/irpj-imposto-de-renda-pessoa-juridica/)  [\(IRPJ\)](https://www.contabilizei.com.br/contabilidade-online/irpj-imposto-de-renda-pessoa-juridica/) e da Contribuição Social sobre o Lucro Líquido (CSLL)." Dessa maneira a Receita Federal presume que uma certa porcentagem do faturamento é o lucro da empresa tributando-o.

Conforme explicado no tópico onde fala sobre o Lucro Presumido, os impostos são calculados a partir de uma presunção do que é o lucro da empresa.

Assim são aplicadas sobre o faturamento de R\$ 2.930.400,00:

- PIS:  $0,65\% \times$  R\$ 2.930.400.00 = R\$ 19.047,60;
- COFINS:  $3\% \times R\$  2.930.400.00 =  $R\$  87.912,00.

Na CSLL para encontrar a base de cálculo é feita a presunção de 12% sobre o faturamento, desse modo R\$ 2.930.400,00 x 12%: 351.648,00.

Depois de encontrar a base de cálculo é aplicada a aliquota de 9% sobre o valor para encontrar o valor da CSLL:

Base de calculo: 351.648,00 X Alíquota da CSLL 9% : Valor de imposto a pagar: R\$ 31.648,32.

No calculo do IRPJ também é aplicado uma presunção sobre o faturamento para chegar na base, mas desta vez a alíquota de presunção é de 8% do faturamento. Desse modo R\$ 2.930.400,00 x 8%: 234.432,00.

Encontrando a base é aplicada a aliquota de 15% sobre o faturamento até 20 mil mensais, e o valor que ultrapassar é tributado por 10%

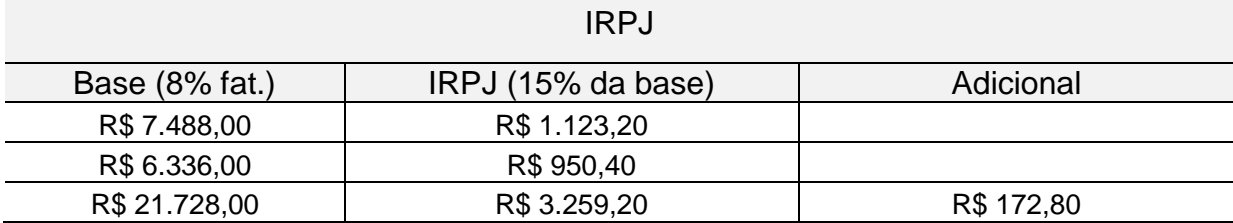

Tabela 9 – Cálculo do IRPJ.

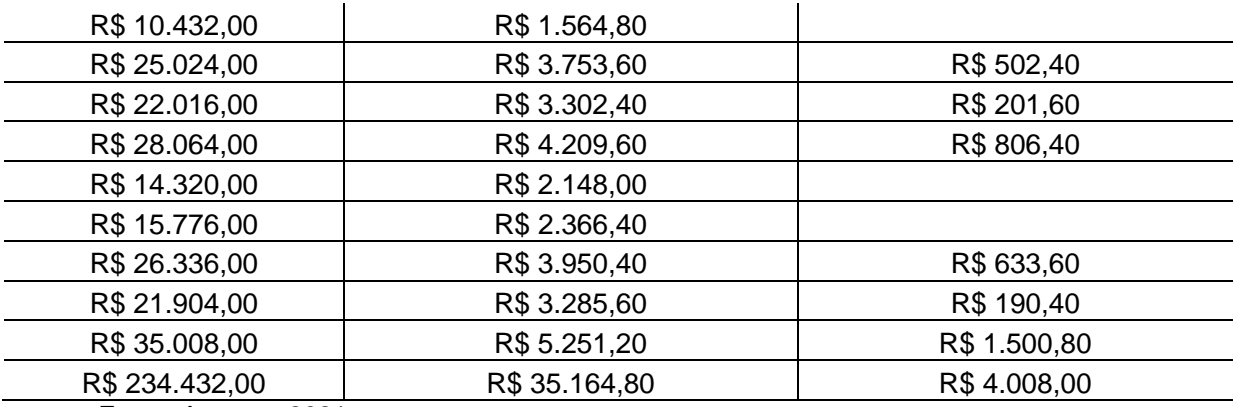

Fonte: Autores, 2021

O ICMS agora passa a ser tributado diferente, trata-se da não cumulatividade através de débitos e créditos. Nesse caso a empresa se credita do ICMS nas compras e tem débito nas vendas.

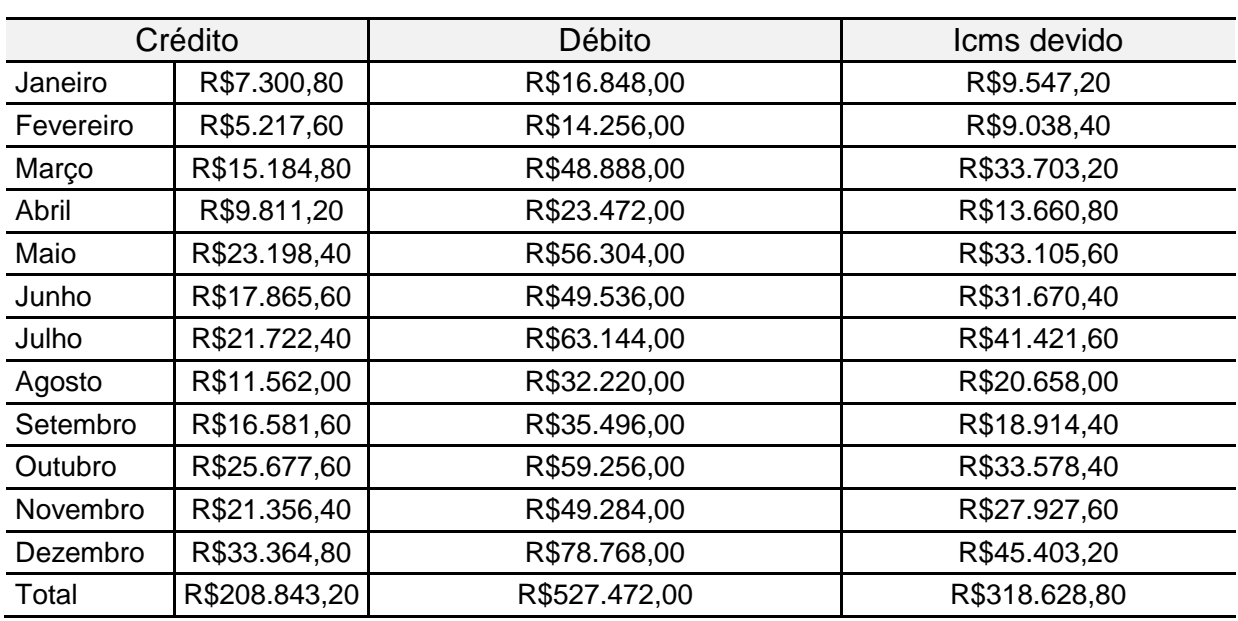

Tabela 10 – Créditos e débitos do ICMS.

Fonte: Autores, 2021.

Além disso, ainda teria uma despesa maior nos impostos da folha de pagamento. Utilizando como base a Editora Econect, sobre a folha de pagamento da empresa teria o seguinte custo: 8% de FGTS e no INSS 27,8% sendo 20% de INSS Patronal, 2% Risco de Acidente de Trabalho (RAT) e 5,80% de terceiros (SENAI, SESI etc.)

#### 2.3.3 Lucro Real

O jornal Contábil (2021) define o lucro real como "é um dos regimes tributários praticados no país no qual o cálculo do Imposto de Renda da Pessoa Jurídica (IRPJ) e da Contribuição Social Sobre o Lucro Líquido (CSLL), é realizado com base no lucro real da empresa. " Nesse sentido, somente será tributado o lucro obtido.

No Lucro Real o ICMS e as despesas com empregados funcionariam da mesma forma do que no Lucro Presumido.

Entretanto os impostos PIS e COFINS agora são não cumulativos, sendo assim se torna possível creditar-se nas compras para abater o débito na venda. Desse modo é necessário levantar as informações referentes as compras e vendas da empresa de modo semelhante ao que foi feito para o ICMS.

| Pis não      |              | Pis devido   | Cofins não    | Crédito Cofins |              |
|--------------|--------------|--------------|---------------|----------------|--------------|
| cumulativo   | Crédito Pis. |              | cumulativo.   |                | Cofins       |
| 1,65%        | 1,65%        |              | 7,60%         | 7,60%          | devido       |
| R\$1.544,40  | R\$1.045,11  | R\$499,29    | R\$7.113,60   | R\$4.813,84    | R\$2.299,76  |
| R\$1.306,80  | R\$758,67    | R\$548,13    | R\$6.019,20   | R\$3.494,48    | R\$2.524,72  |
| R\$4.481,40  | R\$2.129,16  | R\$2.352,24  | R\$20.641,60  | R\$9.807,04    | R\$10.834,56 |
| R\$2.151,60  | R\$1.390,29  | R\$761,31    | R\$9.910,40   | R\$6.403,76    | R\$3.506,64  |
| R\$5.161,20  | R\$3.231,03  | R\$1.930,17  | R\$23.772,80  | R\$14.882,32   | R\$8.890,48  |
| R\$4.540,80  | R\$2.497,77  | R\$2.043,03  | R\$20.915,20  | R\$11.504,88   | R\$9.410,32  |
| R\$5.788,20  | R\$3.028,08  | R\$2.760,12  | R\$26.660,80  | R\$13.947,52   | R\$12.713,28 |
| R\$2.953,50  | R\$1.631,03  | R\$1.322,48  | R\$13.604,00  | R\$7.512,60    | R\$6.091,40  |
| R\$3.253,80  | R\$2.321,22  | R\$932,58    | R\$14.987,20  | R\$10.691,68   | R\$4.295,52  |
| R\$5.431,80  | R\$3.571,92  | R\$1.859,88  | R\$25.019,20  | R\$16.452,48   | R\$8.566,72  |
| R\$4.517,70  | R\$2.977,76  | R\$1.539,95  | R\$20.808,80  | R\$13.715,72   | R\$7.093,08  |
| R\$7.220,40  | R\$4.628,91  | R\$2.591,49  | R\$33.257,60  | R\$21.321,04   | R\$11.936,56 |
| R\$48.351,60 | R\$29.210,94 | R\$19.140,66 | R\$222.710,40 | R\$134.547,36  | R\$88.163,04 |

Tabela 11 – PIS e COFINS

Fonte: Autores, 2021.

Para realizar a apuração dos impostos IRPJ e CSLL no Lucro Real foi utilizado o método de apuração trimestral. Com base no que já foi dito anteriormente após a apuração do lucro contábil se torna necessário adicionar as adições, exclusões e compensações, para assim encontrar o lucro real a ser tributado. A editora Econect (2011) afirma que:

> As empresas de Lucro Real efetuam a tributação de IRPJ e CSLL através dos resultados apurados entre as receitas e despesas, e ajustando através do LALUR (Livro de Apuração do Lucro Real), ocorre que nem todas as despesas pagas pela empresa serão consideradas dedutíveis, devendo ser

analisada a utilização e aplicabilidade da mesma sobre a ótica da atividade explorada (Econect, 2011).

Assim calculando as adições, e exclusões:

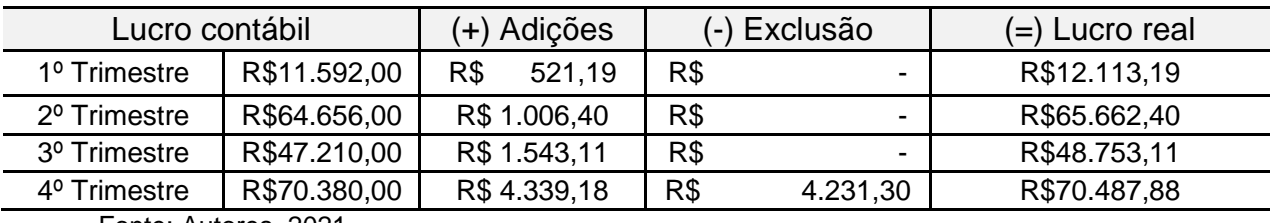

Tabela 12 – Lucro Real.

Fonte: Autores. 2021.

Com base na Editora Econect (2010) após encontrar a base de cálculo, as alíquotas incidentes serão de 15% para o IRPJ até 60 mil no trimestre e mais 10% de adicional para o valor excedente. Já para o CSLL será 9%.

Desse modo:

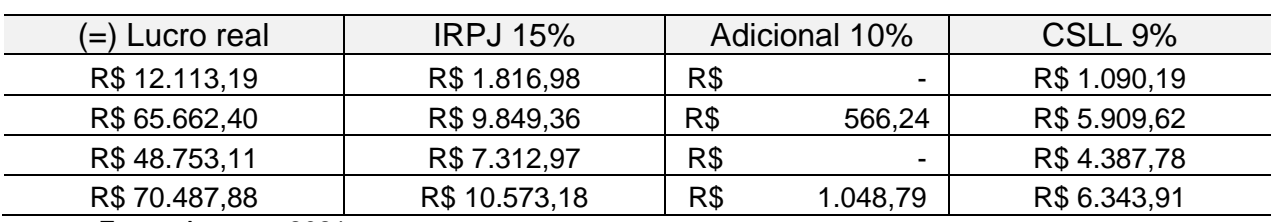

Tabela 13 – Apuração do IRPJ e CSLL.

Fonte: Autores, 2021.

2.3.4 Comparativo entre os regimes.

O planejamento é essencial para manter a competitividade no mercado, é necessário entender todos os custos e como eles nos afetam. Martini (2013) afirma que ''planejamento é o processo pelo qual a alta administração e os sócios da entidade decidem quais ações serão tomadas para o futuro, considerando um segmento ou toda a empresa. ''

Tabela 14 – Comparativo.

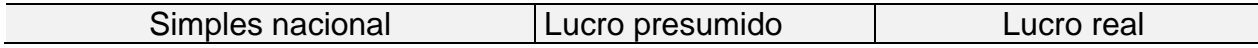

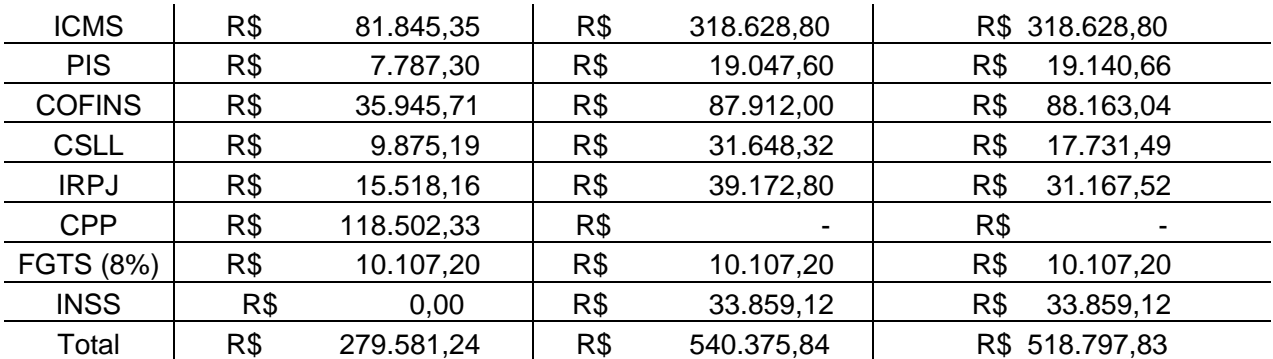

Fonte: Autores, 2021.

Através do levantamento dos dados foi possível notar que o regime do Simples Nacional trará maiores benefícios a empresa, nos regimes normais as alíquotas são maiores e enquanto a organização estiver com seu faturamento nessa faixa não existe a necessidade de optar por outra forma de tributação.

### **3 CONCLUSÃO**

Este trabalho teve êxito na realização dos objetivos que foram colocados em seu início, seus resultados foram positivos, pois por meio dele foi possível definir qual é o melhor regime tributário na empresa exemplo, ao percorrer da pesquisa foram feitos testes nos três existentes no Brasil (Simples nacional, Lucro presumido e Lucro Real), foi definido, então, que o Simples Nacional foi o mais apto para essa instituição.

Com essa pesquisa se torna nítido a importância do planejamento tributário nas empresas, independentemente do seu porte ou segmento, pois o foco de toda empresa privada é o lucro, portanto escolher o melhor tipo de tributação pode diminuir muito os encargos, consequentemente diminuindo o custo e aumentando o lucro líquido.

A problemática apresentada na pesquisa foi elucidada, assim, sendo possível dizer com propriedade que o melhor regime tributário para a empresa ALFA Ltda é o Simples Nacional.

O presente estudo foi de grande valia para os acadêmicos, pois através dele foi possível aprofundar o conhecimento no setor tributário, o que é ótimo para futuros contabilistas. Também pode-se dizer que é de extrema importância para o meio acadêmico, visto que a carga tributária é uma grande dificuldade para as empresas

principalmente no Brasil, aí que o planejamento tributário se torna essencial para quem quer se destacar no ramo contábil.

A partir da presente pesquisa se vê possibilidades de novos estudos afim de expansão do conhecimento, principalmente sobre o conteúdo voltado a planejamento tributário, que se mostrou muito importante para o desenvolvimento das empresas, independentemente do seu porte.

## **REFERÊNCIAS**

AMARAL, G. L.; OLENIKE, J. E.; AMARAL, L. M. F. **Causas de desaparecimento das micro e pequenas empresas.** IBPT. Abril, 2014. Disponível em: < https://ibpt.com.br/>. Acesso em 08, setembro de 2021.

Anexo I simples nacional: Tabela completa de atividades, guias, alíquotas e impostos 2021. **Contabilizei**. 2021. Disponível em: < contabilizei.com.br/contabilidadeonline/anexo-1-simples-nacional/> Acesso em: 31, de outubro de 2021.

BACHTOLD, C. **Contabilidade Básica**. ed. Instituto Federal Paraná, 2011.

Boletim Imposto de Renda. **Editora Econect.** 2010. Disponível em: < [https://www.econeteditora.com.br/boletim\\_imposto\\_renda/ir10/boletim06/irpj\\_lucro\\_r](https://www.econeteditora.com.br/boletim_imposto_renda/ir10/boletim06/irpj_lucro_real.php#14) [eal.php#14.](https://www.econeteditora.com.br/boletim_imposto_renda/ir10/boletim06/irpj_lucro_real.php#14)>. Acesso em: 04, outubro de 2021.

BRASIL. **Lei complementar n° 123**, de 14 de dezembro de 2006. 2006a. Disponível em: http://www.planalto.gov.br/ccivil\_03/leis/lcp/lcp123.htm. Acesso em: 18, setembro de 2021.

BRASIL. Receita Federal. **Capítulo VI - IRPJ - Lucro Real 2021**. Disponível em: [<https://www.gov.br/receitafederal/pt-br/assuntos/orientacao tributaria/declaracoes-e](https://www.gov.br/receitafederal/pt-br/assuntos/orientacao-tributaria/declaracoes-e-demonstrativos/ecf/perguntas-e-respostas-pessoa-juridica-2021-arquivos/capitulo-vi-irpj-lucro-real-2021.pdf)[demonstrativos/ecf/perguntas-e-respostas-pessoa-juridica-2021-arquivos/capitulo-vi](https://www.gov.br/receitafederal/pt-br/assuntos/orientacao-tributaria/declaracoes-e-demonstrativos/ecf/perguntas-e-respostas-pessoa-juridica-2021-arquivos/capitulo-vi-irpj-lucro-real-2021.pdf)[irpj-lucro-real-2021.pdf>](https://www.gov.br/receitafederal/pt-br/assuntos/orientacao-tributaria/declaracoes-e-demonstrativos/ecf/perguntas-e-respostas-pessoa-juridica-2021-arquivos/capitulo-vi-irpj-lucro-real-2021.pdf) Acesso em: 31, outubro de 2021.

BRASIL. Receita Federal. **Capítulo XIII - IRPJ - Lucro Presumido 2021**. Disponível em: < [https://www.gov.br/receitafederal/pt-br/assuntos/orientacao](https://www.gov.br/receitafederal/pt-br/assuntos/orientacao-tributaria/declaracoes-e-demonstrativos/ecf/perguntas-e-respostas-pessoa-juridica-2021-arquivos/capitulo-xiii-irpj-lucro-presumido-2021.pdf)[tributaria/declaracoes-e-demonstrativos/ecf/perguntas-e-respostas-pessoa-juridica-](https://www.gov.br/receitafederal/pt-br/assuntos/orientacao-tributaria/declaracoes-e-demonstrativos/ecf/perguntas-e-respostas-pessoa-juridica-2021-arquivos/capitulo-xiii-irpj-lucro-presumido-2021.pdf)[2021-arquivos/capitulo-xiii-irpj-lucro-presumido-2021.pdf>](https://www.gov.br/receitafederal/pt-br/assuntos/orientacao-tributaria/declaracoes-e-demonstrativos/ecf/perguntas-e-respostas-pessoa-juridica-2021-arquivos/capitulo-xiii-irpj-lucro-presumido-2021.pdf) Acesso em: 16, outubro de 2021.

BRASIL. Receita Federal. **Comitê Gestor aprova a Resolução 135 e a**  Recomendação 7. 2017, Disponível em: [http://www8.receita.fazenda.gov.br/SimplesNacional/Noticias/NoticiaCompleta.aspx?i](http://www8.receita.fazenda.gov.br/SimplesNacional/Noticias/NoticiaCompleta.aspx?id=415ad600-7d43-4e55-971b-55df99e95ef3) [d=415ad600-7d43-4e55-971b-55df99e95ef3>](http://www8.receita.fazenda.gov.br/SimplesNacional/Noticias/NoticiaCompleta.aspx?id=415ad600-7d43-4e55-971b-55df99e95ef3) acesso em: 19, agosto de 2021.

BRASIL. Receita Federal**. Manual do PGDAS-D e DEFIS a partir de 2018**. Disponívelem:[<http://www8.receita.fazenda.gov.br/SimplesNacional/Arquivos/manual](http://www8.receita.fazenda.gov.br/SimplesNacional/Arquivos/manual/MANUAL_PGDAS-D_2018_V4.pdf) [/MANUAL\\_PGDAS-D\\_2018\\_V4.pdf>](http://www8.receita.fazenda.gov.br/SimplesNacional/Arquivos/manual/MANUAL_PGDAS-D_2018_V4.pdf) Acesso em: 08, setembro de 2021.

BRASIL. Receita Federal. **O que é Simples Nacional**? 2006. Disponível em: < <http://www8.receita.fazenda.gov.br/SimplesNacional/Documentos/Pagina.aspx?id=3> >. Acesso em: 18, setembro de 2021.

BRASILIA. Senado Federal. **Código tributário Nacional**. 2. ed. Secretaria Especial de Editoração e Publicações 2012.

COSTA N. J. V. **Contabilidade Tributária 1**. Repositório UFBA, 2019. Disponível em:[<https://repositorio.ufba.br/ri/bitstream/ri/30806/1/eBook\\_FCCC38\\_Contabilidade](https://repositorio.ufba.br/ri/bitstream/ri/30806/1/eBook_FCCC38_Contabilidade%20Tributaria%20I.pdf) [%20Tributaria%20I.pdf>](https://repositorio.ufba.br/ri/bitstream/ri/30806/1/eBook_FCCC38_Contabilidade%20Tributaria%20I.pdf). Acesso em: 10, setembro de 2021.

DEVO OPTAR PELO LUCRO PRESUMIDO PARA PAGAR MEUS IMPOSTOS. **Endeavor.** 2015. Disponível em: < [https://endeavor.org.br/financas/lucro-presumido/>](https://endeavor.org.br/financas/lucro-presumido/) Acesso em: 15, setembro de 2021.

FABRETTI. L. C. **Contabilidade Tributária**. 16. Ed. Atlas. 2017.

FAMPER – Faculdade de Ampére. **Manual para Elaboração de Trabalhos Acadêmicos.** Ampére-PR, 2007.

FACULDADE DE AMPÉRE. **Manual para elaboração de trabalhos**

**acadêmicosda FAMPER.** Ampére, 2007.

FERREIRA, R. J. **Contabilidade Básica:** Finalmente você vai aprender contabilidade. 3. ed. Rio de Janeiro: Editora Ferreira, 2004.

FRANCO, Hilário. **Estrutura, análise e interpretação de balanços**. 15 ed. São Paulo: Atlas, 1989.

GIL, Antônio Carlos. **Como elaborar projetos de pesquisa.** 4ª ed. 12ª reimpr. São Paulo: Atlas, 2009

GOUVEIA, Nelson. **Contabilidade**. 2. ed. São Paulo: McGraw-Hill do Brasil, 1975.

LATORRACA, N. **Direito Tributário: Imposto De Renda Das Empresas**. 15.ed. São Paulo: Atlas, 2000.

**Lucro real: Qual empresa pode aderir a este regime.** Jornal contábil. **2021. disponível em: <** [https://www.jornalcontabil.com.br/lucro-real-qual-empresa-pode](https://www.jornalcontabil.com.br/lucro-real-qual-empresa-pode-aderir-a-este-regime/)[aderir-a-este-regime/>](https://www.jornalcontabil.com.br/lucro-real-qual-empresa-pode-aderir-a-este-regime/). Acesso dia: 06. outubro de 2021.

LUKIC R. M. **Planejamento Tributário.** Graduação. FGV Direito Rio. Rio de Janeiro, 2017.

MARCONI, M. A.; LAKATOS, E. M. **Fundamentos de metodologia científica.** 6. ed. São Paulo: Atlas, 2006.

MARION, J. C. **Contabilidade Empresarial**. 14.° ed. São Paulo: Atlas, 2008

MARTINI. L. **Contabilidade Geral.** Educação Coletiva, 2013. Disponível em: <https://educacaocoletiva.com.br/assets/system\_files/material/phpCggYZ1177>. Acesso em: 01, outubro de 2021.

MINISTÉRIO DA ECONOMIA. **Carga tributária no Brasil.** Receita Federal, 2018. Disponível em: < [https://www.gov.br/receitafederal/pt-br/acesso-a-informacao/dados](https://www.gov.br/receitafederal/pt-br/acesso-a-informacao/dados-abertos/receitadata/estudos-e-tributarios-e-aduaneiros/estudos-e-estatisticas/carga-tributaria-no-brasil/ctb-2019-v2-publicacao.pdf)[abertos/receitadata/estudos-e-tributarios-e-aduaneiros/estudos-e-estatisticas/carga](https://www.gov.br/receitafederal/pt-br/acesso-a-informacao/dados-abertos/receitadata/estudos-e-tributarios-e-aduaneiros/estudos-e-estatisticas/carga-tributaria-no-brasil/ctb-2019-v2-publicacao.pdf)[tributaria-no-brasil/ctb-2019-v2-publicacao.pdf>](https://www.gov.br/receitafederal/pt-br/acesso-a-informacao/dados-abertos/receitadata/estudos-e-tributarios-e-aduaneiros/estudos-e-estatisticas/carga-tributaria-no-brasil/ctb-2019-v2-publicacao.pdf) Acesso em 01, agosto de 2021.

O QUE É LUCRO PRESUMIDO? Veja quais são os Prós e Contras e Tabela completa. **Contabilizei**. 2021. Disponível em: [<https://www.contabilizei.com.br/contabilidade](https://www.contabilizei.com.br/contabilidade-online/lucro-presumido/)[online/lucro-presumido/>](https://www.contabilizei.com.br/contabilidade-online/lucro-presumido/) Acesso em:14, outubro de 2021.

O QUE É LUCRO REAL? Entenda essa tributação e como calcular. **Contabilizei**. 2021. Disponível em:< [https://www.contabilizei.com.br/contabilidade-online/lucro](https://www.contabilizei.com.br/contabilidade-online/lucro-real/#:~:text=A%20op%C3%A7%C3%A3o%20pelo%20Lucro%20Real,esse%20valor%20no%20mesmo%20per%C3%ADodo)[real/#:~:text=A%20op%C3%A7%C3%A3o%20pelo%20Lucro%20Real,esse%20valor](https://www.contabilizei.com.br/contabilidade-online/lucro-real/#:~:text=A%20op%C3%A7%C3%A3o%20pelo%20Lucro%20Real,esse%20valor%20no%20mesmo%20per%C3%ADodo) [%20no%20mesmo%20per%C3%ADodo.](https://www.contabilizei.com.br/contabilidade-online/lucro-real/#:~:text=A%20op%C3%A7%C3%A3o%20pelo%20Lucro%20Real,esse%20valor%20no%20mesmo%20per%C3%ADodo)> Acesso em: 31, outubro de 2021.

PARANÁ. **Decreto N. 8.660**. 2017. Disponível em: [https://www.sefanet.pr.gov.br/dados/SEFADOCUMENTOS/102201808660.pdf>](https://www.sefanet.pr.gov.br/dados/SEFADOCUMENTOS/102201808660.pdf). Acesso em: 01, outubro de 2021.

PERCENTUAIS DE PRESUNÇÃO DE IRPJ E CSLL. **Editora Econect**. 2011. Disponível em:[<https://www.econeteditora.com.br/boletim\\_imposto\\_renda/ir-](https://www.econeteditora.com.br/boletim_imposto_renda/ir-11/boletim-16/irpj_percentuais_presuncao_irpj_csll.php)[11/boletim-16/irpj\\_percentuais\\_presuncao\\_irpj\\_csll.php>](https://www.econeteditora.com.br/boletim_imposto_renda/ir-11/boletim-16/irpj_percentuais_presuncao_irpj_csll.php) Acesso: 14, outubro de 2021.

POHLMANN, M. C. **Contabilidade Tributária**. IESD Brasil S. A, 2010.

SÁ, A. L**. Teoria da Contabilidade**. 3. ed. São Paulo: Atlas S.A. 2002.

SANTOS, J. L. **Introdução à Contabilidade**. 2. ed. São Paulo: Atlas, 2011.